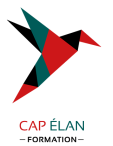

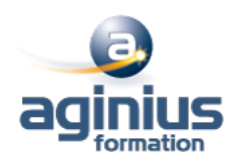

# **LIBREOFFICE WRITER - PERFECTIONNEMENT**

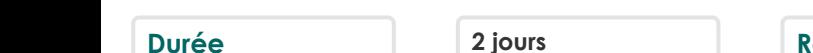

**Durée 2 jours Référence Formation 1-WR-PERF**

# **Objectifs**

Maîtriser les documents longs Maîtriser les mises en formes et les mises en page élaborées Réaliser un publipostage

# **Participants**

Tout public

# **Pré-requis**

Avoir suivi la formation Writer - Initiation ou avoir des connaissances équivalentes

# **Moyens pédagogiques**

Accueil des stagiaires dans une salle dédiée à la formation équipée d'un vidéo projecteur, tableau blanc et paperboard ainsi qu'un ordinateur par participant pour les formations informatiques.

Positionnement préalable oral ou écrit sous forme de tests d'évaluation, feuille de présence signée en demi-journée, évaluation des acquis tout au long de la formation.

En fin de stage : QCM, exercices pratiques ou mises en situation professionnelle, questionnaire de satisfaction, attestation de stage, support de cours remis à chaque participant.

Formateur expert dans son domaine d'intervention

Apports théoriques et exercices pratiques du formateur

Utilisation de cas concrets issus de l'expérience professionnelle des participants

Réflexion de groupe et travail d'échanges avec les participants

Pour les formations à distance : Classe virtuelle organisée principalement avec l'outil ZOOM.

Assistance technique et pédagogique : envoi des coordonnées du formateur par mail avant le début de la formation pour accompagner le bénéficiaire dans le déroulement de son parcours à distance.

# **PROGRAMME**

# - **Automatiser des mises en forme**

Appliquer un style prédéfini Personnaliser un style prédéfini Créer un style

### - **Utiliser le mode plan**

Hiérarchiser les niveaux de titres Visualiser le plan du document Restructurer le plan

### - **Fonctions automatiques**

Tables des matières Index

### **CAP ÉLAN FORMATION**

www.capelanformation.fr - Tél : 04.86.01.20.50 Mail : contact@capelanformation.fr Organisme enregistré sous le N° 76 34 0908834 [version 2023]

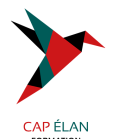

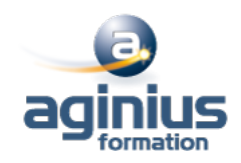

### - **Traitement de documents**

Notions (document maître, sous-documents) Création (document maître, sous-documents) Insertion d'un sous-document Suppression d'un sous-document Fractionnement de sous-documents Fusion de sous-documents

#### - **Publipostage**

Se connecter à une base de données Construction et personnalisation d'une lettre type Insertion et modification des champs Intégrer les données variables Fusionner (sans et avec critères) Imprimer des enveloppes et des étiquettes

**CAP ÉLAN FORMATION** www.capelanformation.fr - Tél : 04.86.01.20.50 Mail : contact@capelanformation.fr Organisme enregistré sous le N° 76 34 0908834 [version 2023]